## SAP-Kontoauszug: Anzeige von Bewilligungssummen

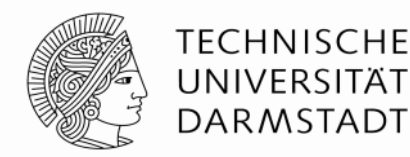

Bitte wählen Sie beim Aufruf des Kontoauszugs den folgenden Parameter aus:

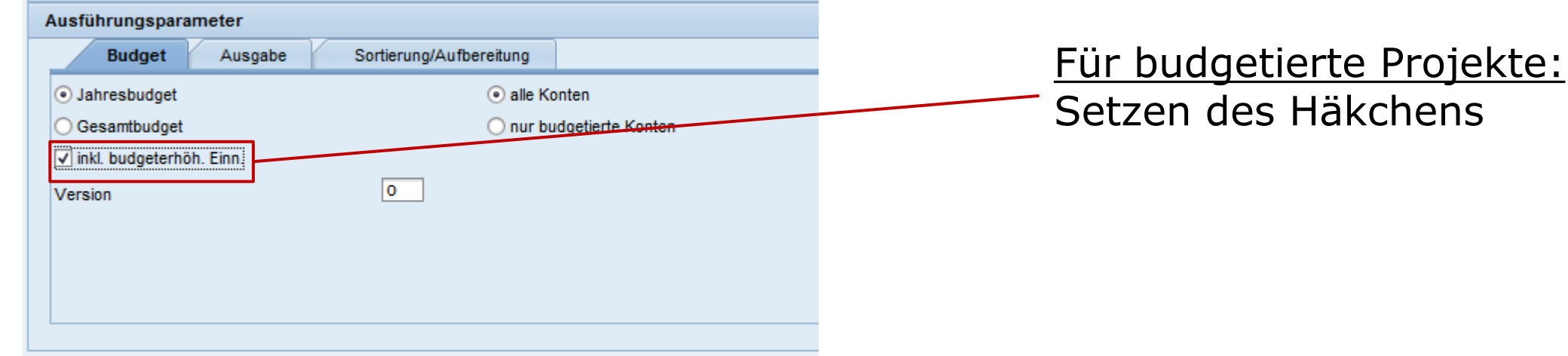

## Kontoauszug (ohne Bewilligung) Kontoauszug (mit Bewilligung)

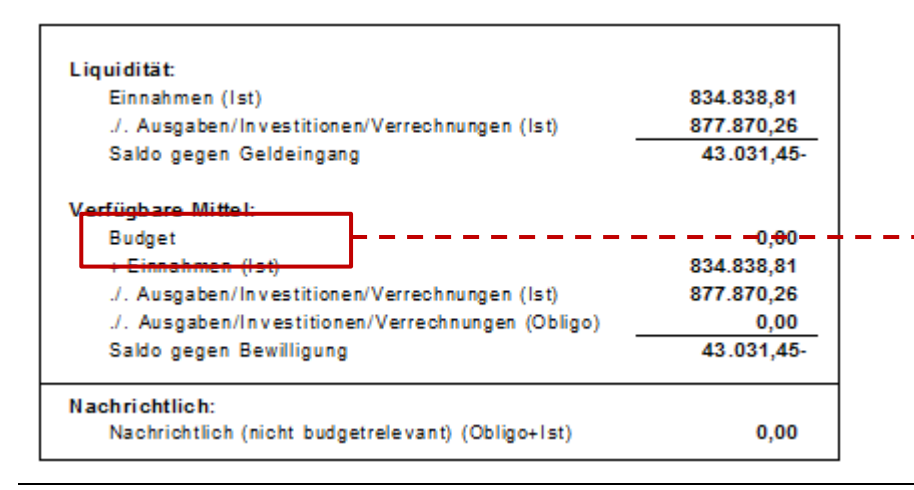

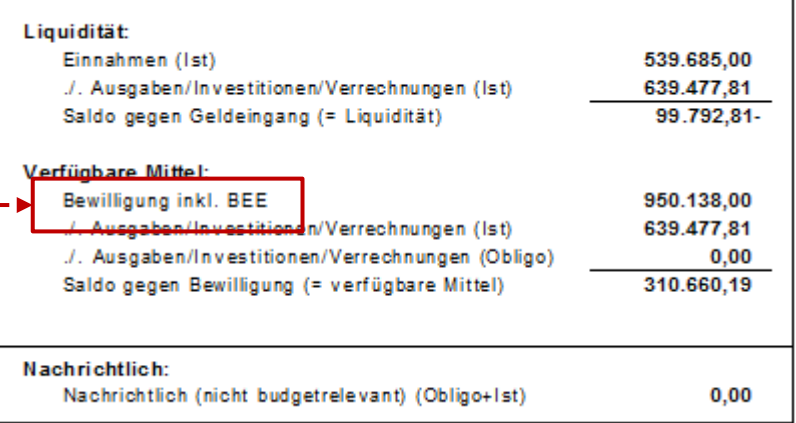

Ansprechpartner

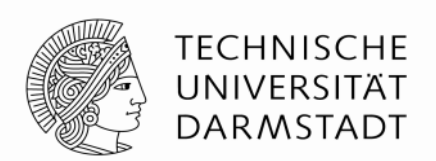

Bei Fragen zum Kontoauszug FM (Drittmittelprojekte) wenden Sie sich bitte an die FM-Key User:

> Herr Ingo Holm Telefon: 06151 / 16-57213 Email: holm.in@pvw.tu-darmstadt.de

Herr Carsten Schäfer Telefon: 06151 / 16-57216 Email: schaefer.ca@pvw.tu-darmstadt.de